## 2008年度 秋 マルチメディア演習 授業予定表 (太田)

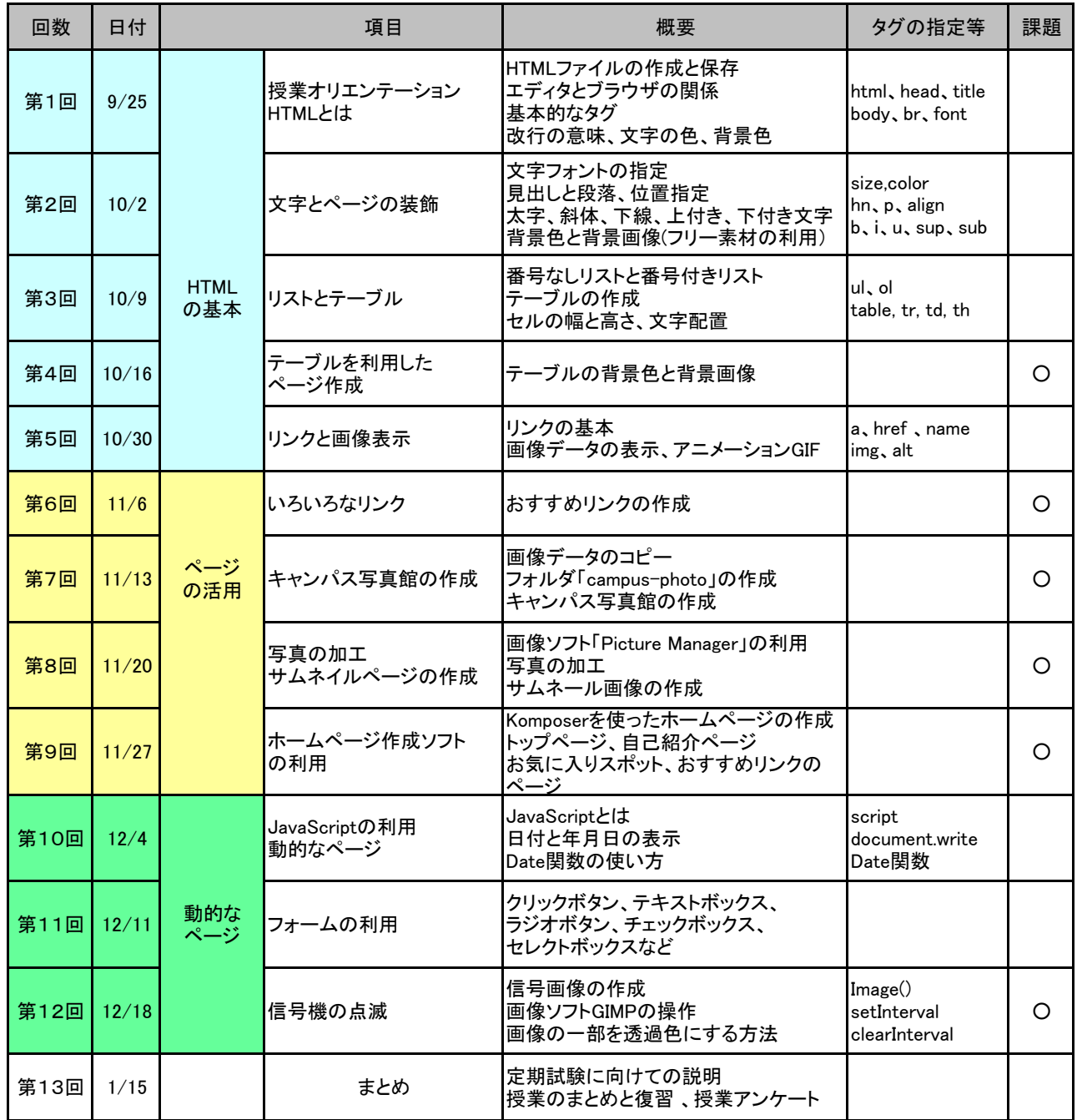